## 大判プリンターの運用内規

(運用内規 2018 年10 月1 日現在)

ネットワークオフィス

- 校費支出先ごとに申請書を提出してください(部署が同じでも予算執行元が違う場合は、別に申請してください。 供用してID 使用された場合、申請された支出元に課金されますのでご注意ください)
- 校費支出先1つにつき1個のID となり、複数申請は出来ません
- 連絡の取れる職員が大判プリンター利用IDの管理者として申請書を提出して下さい(※ 学生不可)
- ID 管理者の転出等、管理者の変更や廃止の場合は、ID管理者が遅滞なく変更の申請をして下さい。
- 2018/10/1 時点での、長さ10cmあたり120円です (参考: A0サイズ約1430 円/枚)。利用料金は消耗品等の価格変 動により変更される場合があります。(変更時はID管理者に連絡します)
- 利用者の責任によるミスプリントは課金対象となります
- 利用料金の年間の課金振り替えスケジュールは以下の通りとします
	- 1 期分 前年度3/1-9/30までを10/20頃に校費替え手続き(3/1-3/31を次年度に繰り越し)
	- 2 期分 10/1-1/31して2/20頃に校費替え手続き
	- 3 期分 2/1-2/28 をとして3/20に校費替え手続き
	- ※ 3月末で終了となる研究室については、ご連絡を頂いた後、3/1-3/15 までの利用分を課金サーバーで確認後、 3/20に校費振り替え手続きします。
- 課金状況はプリント管理ユーザーページよりご確認ください (https://b0server.imr.tohoku.ac.jp/kswcuserstatus)
- 発行されたID の初期パスワードは直ぐに変更し、適切なセキュリティ管理してください。
- 図書室設置の大判プリント印刷専用PC と課金サーバーの利用時には、印刷完了後は即時ログアウトし、他人にID を使用されないように適切な管理をお願いします(利用者の不注意による課金には一切責任を負えません)
- 本サービスは金属材料研究所所内の方のみのサービスです。所外の方へのサービスは致しかねます。
- 24 時間のセルフサービスとなります。消耗品交換、印刷設定を含め使用説明書をご理解の上、ご利用ください。 (課金サーバー、プリンタートラブル、プリントシステム付属PC 等トラブル等は業務時間内で対応します)
- 講習にはID につき1人参加していただき、大判プリントシステムを利用する方に必ず、指導をしていただくよう お願いいたします。(講習の案内は、別途、ID管理者にご案内いたします)
- 利用者に研究室で指導を行っておらず、マニュアルに準拠せずに消耗品の交換等が原因で故障した場合、責任を 問われる場合があります。
- 運用規定や印刷マニュアルは改善のため不定期に改訂する場合があります。(改定時はID管理者に連絡します)
- 利用に関しては整理整頓にご協力お願いします(改善がみられない場合ID 停止措置する場合があります)
- 印刷途中でプリンター本体の電源停止等を行うと、プリンターに送られたメモリ上の印刷待ちジョブは課金され たが出力されない不都合が起こります。印刷途中で再起動されたジョブについては課金される場合がありますの で、不測の事態やハードウェアエラーの場合は、状況確認いたしますのでご連絡をお願いします。
- 業務時間外の利用でのトラブル時には、エラーメッセージなど詳しい状況をメモ等報告をお願いします。

ご質問等はネットワークオフィスまでお願いいたします ネットワークオフィス:担当 安倍 imr-net@imr.tohoku.ac.jp TEL:2450,2319

## 大判プリンターID 利用申請書

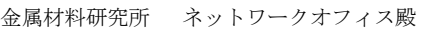

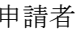

職名

氏名 \_\_\_\_\_\_\_\_\_\_\_印

## 下記太枠線の必要事項をご記入ください)

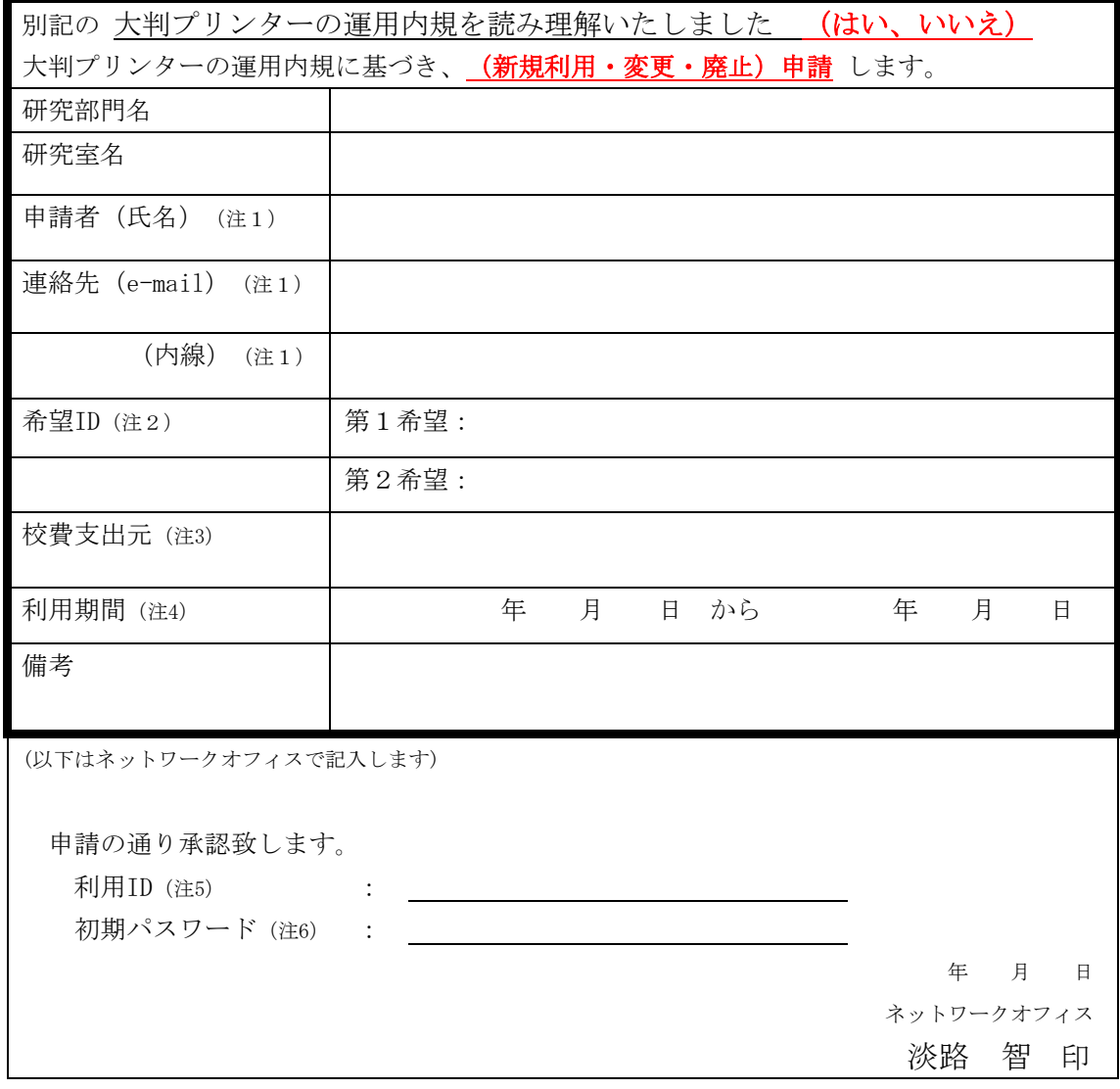

(注1)連絡の取れる職員が管理者として申請書を記入し提出して下さい(学生不可)

(注2)半角英数小文字32 文字以内でお願いします.特殊文字やスペースは使用しないでください

変更、廃止の場合は、第一希望の部分に現在ご使用のID をご記入ください

(注3)校費支出先ごとに申請書を提出してください

(例:大学運営資金、○○研究室校費等、校費振り替え可能な支出先を記入してください)

- (注4)変更、廃止の場合は申請者が記入し提出して下さい
- (注5)このID は課金対象となりますので厳重に管理してください
- (注6) 初期パスワードは直ぐに変更し、定期的なパスワード変更等、セキュリティ管理をお願いします
- 利用者講習の受講は必須です(利用者講習の受講後、ID と初期パスワードを申請者にお渡しいたします)